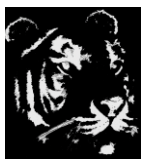

### **Technologica Computer Education Society (Govt.Regd)**

Ram Thakur Math, Nabatara School Road, P.O – Subhasgram, Kolkata – 700147. Call - 903152315

# DIPLOMA IN CYBER CAFÉ EXECUTIV

- 1) Basics Of Computer
	- 1. Fundamentals Of Computer
	- 2. Fundamentals Of Windows
	- 3. Microsoft Word
	- 4. Microsoft Powerpoint
	- 5. Microsoft Excel
	- 6. Microsoft Frontpage
	- 7. Microsoft Access
	- 8. MS DOS
	- 9. Internet
	- 10. Html
	- 11. Bengali / Hindi Typing
	- 12. Linux Basics, Android

## **2. Advanced Basics Real Office Experience**

- 1. Advance Excel (Problems and Solution)
- 2. Advance Access (Problems and Solution)
- 3. Advance PowerPoint (Problems and Solution)
- 4. PDF Creator and converter
- 5. Foxpro Basics
- 6. Interview Appearance And Self Development
- 7. Microsoft Publisher
- 8. SQL Introduction [TABLE CREATION AND DATA INSERTION AND QUERY CREATION]
- 9. Projects

# 3) Basics Of Networks

- 1. Guided And Unguided Media
- 2. LAN MAN WAN Topology 3. Networking
- [XP,WIN7,WIN8.1,WIN10, WIN11 AND LINUX, ANDROID]
- 4. CMD Commands For Networking
- 5. Printer Sharing
- 6. Screen Sharing
- 7. Screen Casting
- 8. Cyber Cafe Installation
- 9. Penetration Testing And Administration
- 10. Security+

# 3) Cyber Café Maintenance

- 11. Cyber Café Pro
- 12. Net Monitor for Employees Pro
- 13. Antamedia Internet Café
- 14. PAN Café
- 15. Easy Café
- 16. Gcafe Timer
- 4) Photoshop Works
	- a. Photoshop Tools
	- b. Photoshop Option And Uses c. Photoshop Practical Project Works[50
		- PROJECTS]
			- 1) Design a Photograph
			- 2) Greetings Card
			- 3) Wedding Card
			- 4) Book Cover
			- 5) Diary Cover
			- 6) Photo Album
			- 7) Passport and Stamp Size Photo
			- 8) Flex and Design
			- 9) Movie or Serial Poster
			- 10) Front Design of an Event.
			- 11) CD / DVD inside or outside design
			- 12) Background Design
			- 13) Visiting Cards
			- 14) Advertisement Design
			- 15) Retouching of Photo
			- 16) Restoration of photograph.
			- 17) Replacement of photo part
			- 18) Design a Wall.
			- 19) Interior Decoration
			- 20) Advertisement for product.

### And more ………..

- 5) Coreldraw Design
	- a. Coreldraw Tools
		- b. Coreldraw Options Coreldraw Practical Project Works[50 PROJECTS]
			- 1) Greetings Card
			- 2) Wedding Card
			- 3) Book Cover
			- 4) Diary Cover
			- 5) Flex and Design
			- 6) Movie or Serial Poster
			- 7) Front Design of an Event.
			- 8) CD / DVD inside or outside design
			- 9) Background Design
			- 10) Visiting Cards
			- 11) Advertisement Design
			- 12) Logo Design
			- 13) Vector Graphics Design
			- And More……..
- 6) Online Works [Learn How to do it]
	- 1. Kissan Samman Nidhi Form
	- 2. Indian Post Payment Bank
	- 3. Ayusman Bharat Golden Card
	- 4. Online Adhaar Card Link With Digital Ration Card
	- 5. Online Digital Ration Card
	- 6. E-Shram Website
	- 7. Digital Health Card
	- 8. Land Mutation Apply
	- 9. Student Credit Card Apply
	- 10. Aikyashree Form Download

14. BDO Income Certificate

- 11. Swami Vivekanada Scholarship
- 12. Online Adhaar Card Rectification 13. Krishak Bandhu Id
- 15. Voter Card Apply
- 16. Digital Caste Certificate
- 17. Jai Bangla Pension Scheme
- 18. Laxmi Bhandar Form
- 19. Job Card Form Fillup
- 20. Ration Card Apply
- 21. Transfer Of Ration Card
- 22. Driving Licence Apply
- 23. Pradhan Mantri Jan Dhan Yojna
- 24. Covid Vaccine Apply
- 25. Land Deed Search
- 26. Adhaar Card Statement
- 27. Pradhan Mantri Abash Yojna
- 28. Digital Parcha Download 29. PAN Card Status
- 30. Voter List Download
- 31. Land Details Search
- 32. Voter Card With Mobile Number
- 33. Pan Card Adhaar Card Link
- 34. Swastha Sathi Balance Check
- 35. Voter Card Status Check
- 36. Voter Card Correction
- 37. Local Train Current Status
- 38. Apply For Govt Job Online
- 39. Understanding For E-District Services
- 40. Umang Government Free Portal
- 41. How to apply for Customer Service **Centre**